# ГОСУДАРСТВЕННОЕ БЮДЖЕТНОЕ ПРОФЕССИОНАЛЬНОЕ ОБРАЗОВАТЕЛЬНОЕ УЧРЕЖДЕНИЕ «ВОЛГОГРАДСКИЙ ЭНЕРГЕТИЧЕСКИЙ КОЛЛЕДЖ»

# РАБОЧАЯ ПРОГРАММА УЧЕБНОЙ ПРАКТИКИ УП.04.01 ПОЛЬЗОВАТЕЛЬ ПЭВМ ПМ. 04 ВЫПОЛНЕНИЕ РАБОТ ПО ПРОФЕССИЯМ «ОПЕРАТОР ЭЛЕКТРОННО-ВЫЧИСЛИТЕЛЬНЫХ И ВЫЧИСЛИТЕЛЬНЫХ МАШИН» И «НАЛАДЧИК ТЕХНОЛОГИЧЕСКОГО ОБОРУДОВАНИЯ»

## *Специальность 09.02.01 Компьютерные системы и комплексы*

РАССМОТРЕНА на заседании МЦК профессионального цикла укрупненной группы специальностей 09.00.00 Информатика и вычислительная техника Протокол № 7 от 04 февраля 2022 г.

### УТВЕРЖДЕНО приказом директора ГБПОУ «ВЭК» №85 от 26 мая 2022 г.

СОГЛАСОВАНО Педагогическим советом ГБПОУ «ВЭК» Протокол № 3 от 24 марта 2022 г.

Рабочая программа учебной практики разработана на основе федерального государственного образовательного стандарта СПО по специальности 09.02.01 Компьютерные системы и комплексы, утвержденного приказом Министерства образования и науки Российской Федерации № 1217 от 14 декабря 2017 г. (зарегистрировано в Минюсте России 22 декабря 2017 г. № 49406) и рабочей программы ПМ.04 Выполнение работ по профессиям «Оператор электронно-вычислительных и вычислительных машин» и «Наладчик технологического оборудования»

Организация-разработчик: государственное бюджетное профессиональное образовательное учреждение «Волгоградский энергетический колледж» (ГБПОУ «ВЭК»)

Разработчики: Бандарчук Оксана Валерьевна, преподаватель ГБПОУ «ВЭК» Баушев Владимир Сергеевич, преподаватель ГБПОУ «ВЭК»

Эксперт: Епифанов Роман Владимирович, преподаватель ГБПОУ «ВЭК»

### **СОДЕРЖАНИЕ**

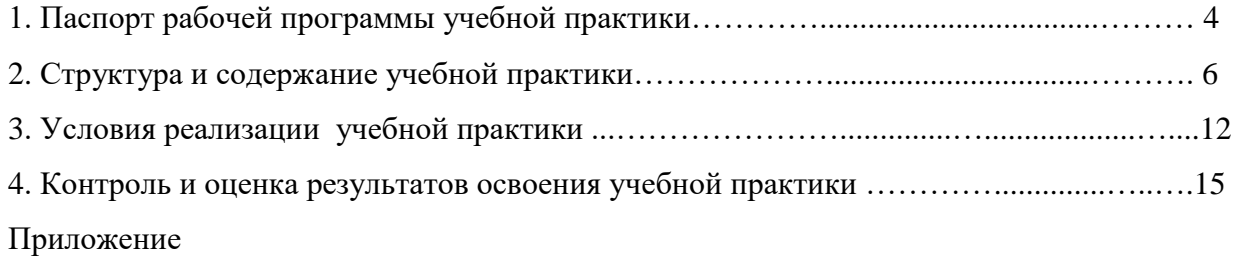

# **1 .ПАСПОРТ ПРОГРАММЫ УЧЕБНОЙ ПРАКТИКИ ПО ПРОФЕССИОНАЛЬНОМУ МОДУЛЮ**

ПМ 04 выполнение работ по профессиям «Оператор электронновычислительных и вычислительных машин» и «Наладчик технологического оборудования»

### **1.1. Область применения программы учебной практики**

Рабочая программа учебной практики является частью программы подготовки специалистов среднего звена (ППССЗ) в соответствии с ФГОС СПО по специальности 09.02.01 Компьютерные системы и комплексы.

Учебная практика является частью учебного процесса и направлена на формирование у обучающихся практических профессиональных умений, приобретение первоначального практического опыта по основным видам профессиональной деятельности для последующего освоения ими общих и профессиональных компетенций по избранной специальности:

ПК 1. Выполнять ввод, конвертирование и воспроизведение цифровой и аналоговой информации и обрабатывать аудио- и визуальный контент средствами звуковых, графических и видео редакторов средствами персонального компьютера и мультимедийного оборудования

А так же общих компетенций, включающих в себя способность:

ОК 1. Понимать сущность и социальную значимость своей будущей профессии, проявлять к ней устойчивый интерес.

ОК 2. Организовывать собственную деятельность, определять методы и способы выполнения профессиональных задач, оценивать их эффективность и качество.

ОК 3. Принимать решения в стандартных и нестандартных ситуациях и нести за них ответственность.

ОК 4. Осуществлять поиск, анализ и оценку информации, необходимой для постановки и решения профессиональных задач, профессионального и личностного развития.

ОК 5. Использовать информационно-коммуникационные технологии для совершенствования профессиональной деятельности.

ОК 6. Работать в коллективе и команде, обеспечивать ее сплочение, эффективно общаться с коллегами, руководством, потребителями.

ОК 7. Ставить цели, мотивировать деятельность подчиненных, организовывать и контролировать их работу с принятием на себя ответственности за результат выполнения заданий.

ОК 8. Самостоятельно определять задачи профессионального и личностного развития, заниматься самообразованием, осознанно планировать повышение квалификации.

ОК 9. Ориентироваться в условиях частой смены технологий в профессиональной деятельности.

4

# **1.2. Цели и задачи учебной практики – требования к результатам освоения практики, формы отчетности**

В ходе освоения программы учебной практики студент должен:

# **иметь практический опыт:**

- ПО 1.ввод цифровой и аналоговой информации в персональный компьютер с различных носителей периферийного и мультимедийного оборудования;
- ПО 2.сканирования, обработки и распознавания документов;
- ПО 3.конвертирования медиафайлов в различные форматы, экспорта и импорта файлов в различные программы-редакторы;
- ПО 4.обработки аудио-, визуального и мультимедийного контента с помощью специализированных программ редакторов;
- ПО 5.создания и воспроизведения видеороликов, презентаций, слайд-шоу, медиафайлов и другой итоговой продукции из исходных аудио-, визуальных и мультимедийных компонентов;

### **уметь:**

- У 1. выполнять санитарно-технологические требования на рабочем месте и в производственной зоне. Нормы и требования к гигиене и охране труда;
- У 2. распознать сканированные текстовые документы с помощью программ распознавания текста;
- У 3. выводить цифровую и аналоговую информацию в персональный компьютер с различных носителей, периферийного и мультимедийного оборудования;
- У 4. создавать и редактировать графические объекты с помощью программ для обработки растровой и векторной графики; конвертировать файлы с цифровой информацией в различные форматы;
- У 5. производить сканирование прозрачных и непрозрачных оригиналов;
- У 6. производить съемку и передачу цифровых изображений с фото- и видеокамеры на персональный компьютер;
- У 7. обрабатывать аудио-, визуальный контент и медиафайлы средствами звуковых, графических и видео-редакторов;
- У 8. создавать видеоролики, презентации, слайд-шоу, медиафайлы и другую итоговую продукцию из исходных аудио-, визуальных и мультимедийных компонентов;
- У 9. воспроизводить аудио-, визуальный контент и медиафайлы средствами персонального компьютера и мультимедийного оборудования;

Промежуточная аттестация проводится в форме дифференцированного зачёта.

# **1.3. Количество часов на освоение программы практики**

Рабочая программа рассчитана на прохождение обучающимися практики в объеме 144 часов.

# **2. Структура и содержание учебной практики. Тематический план.**

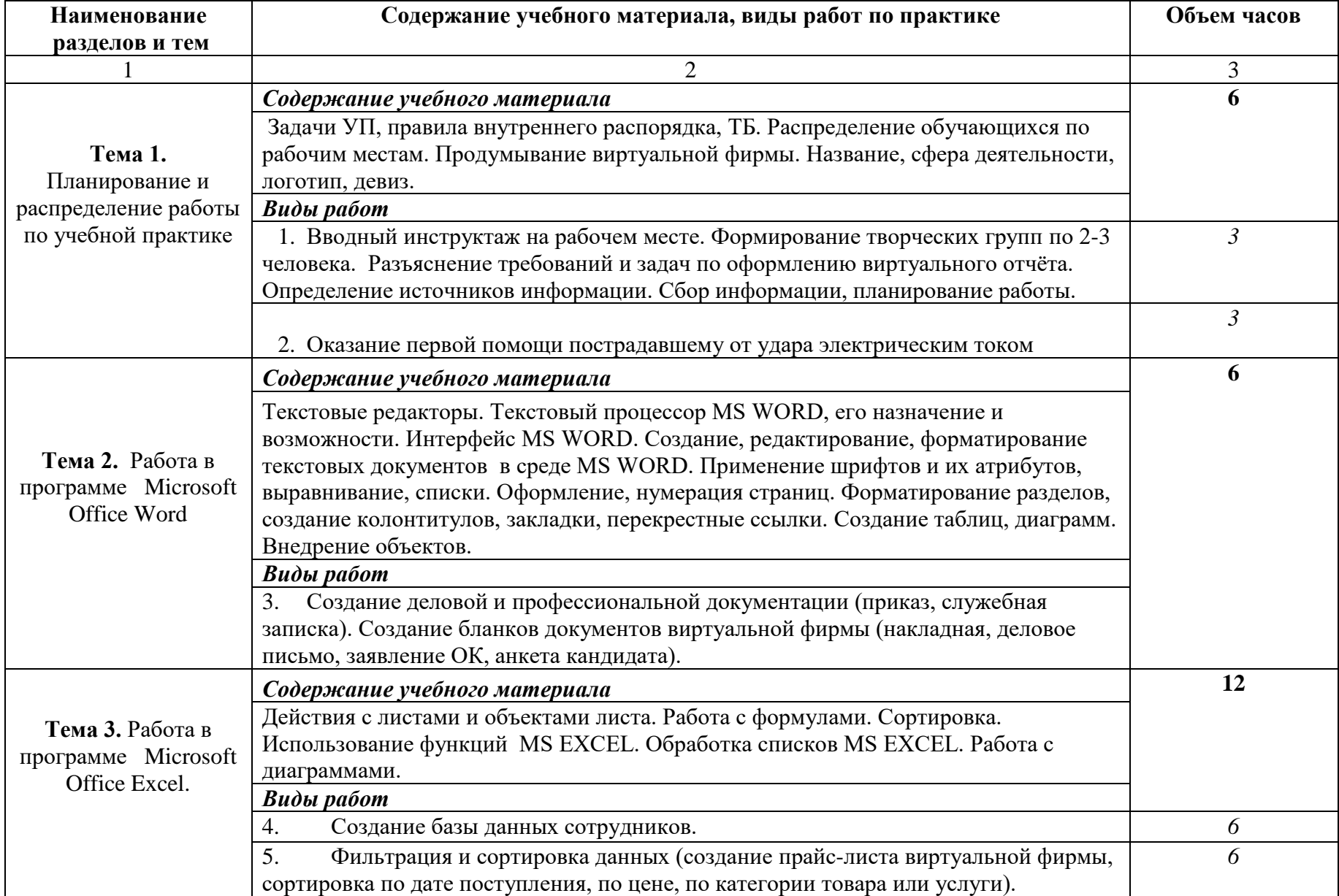

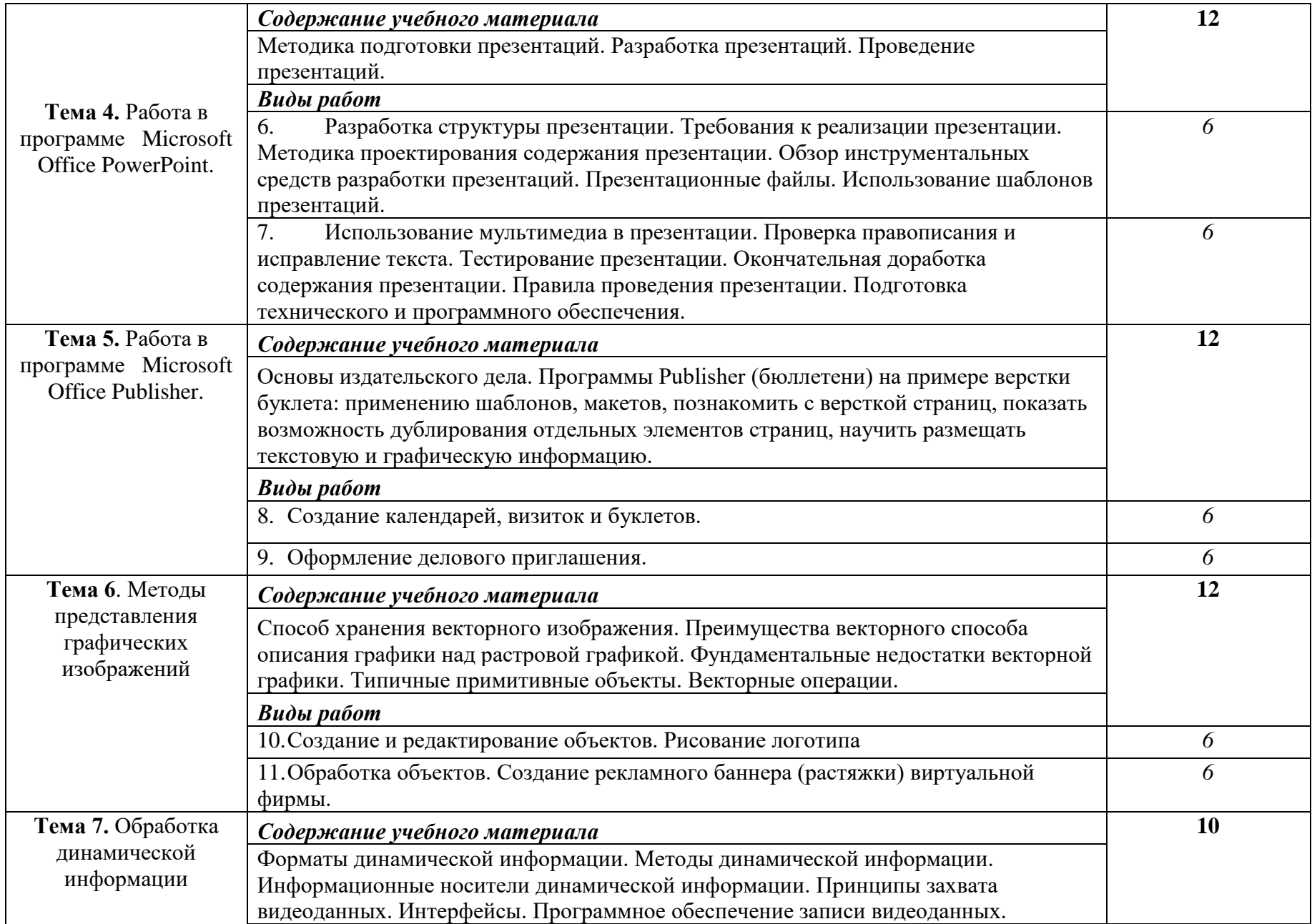

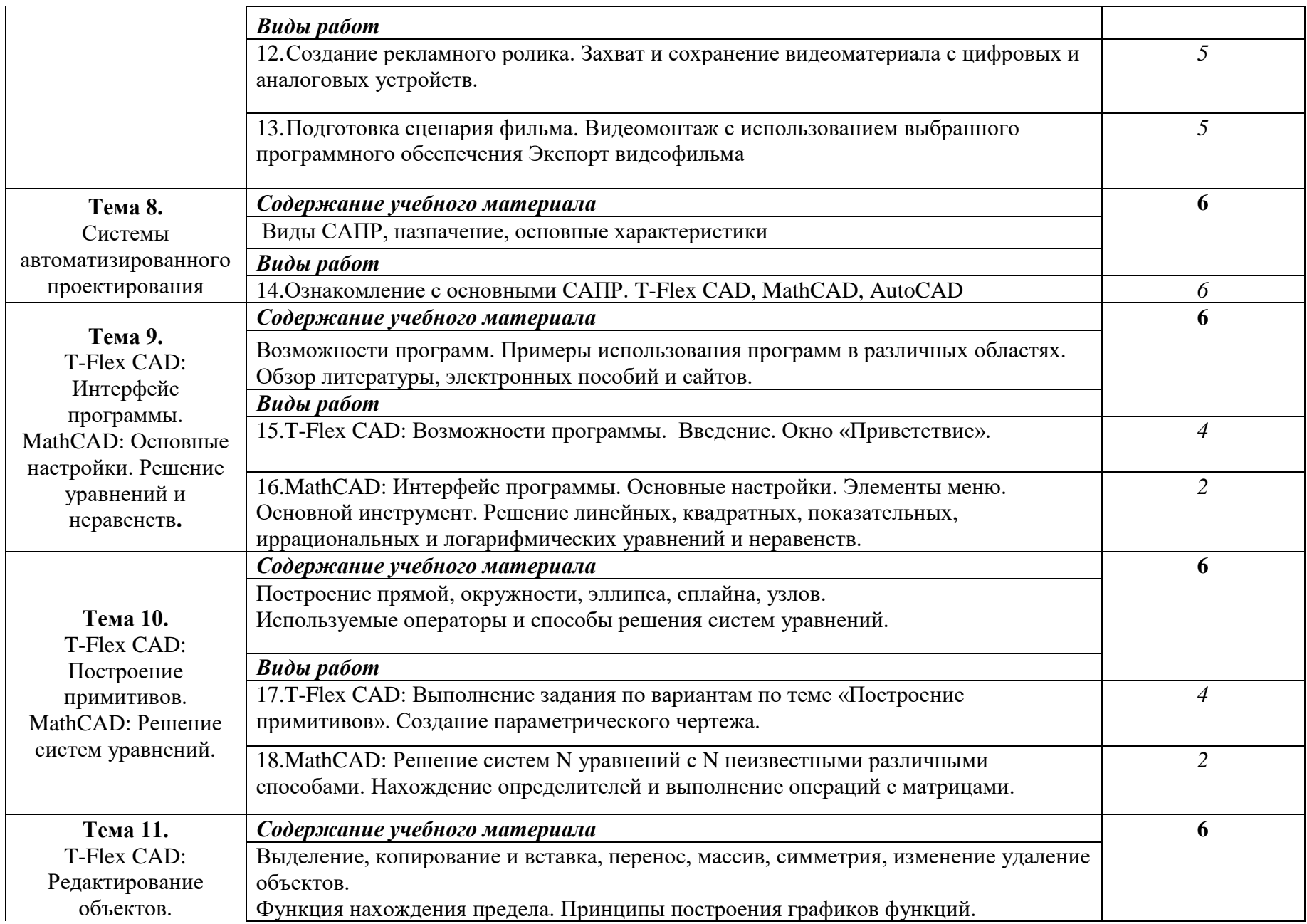

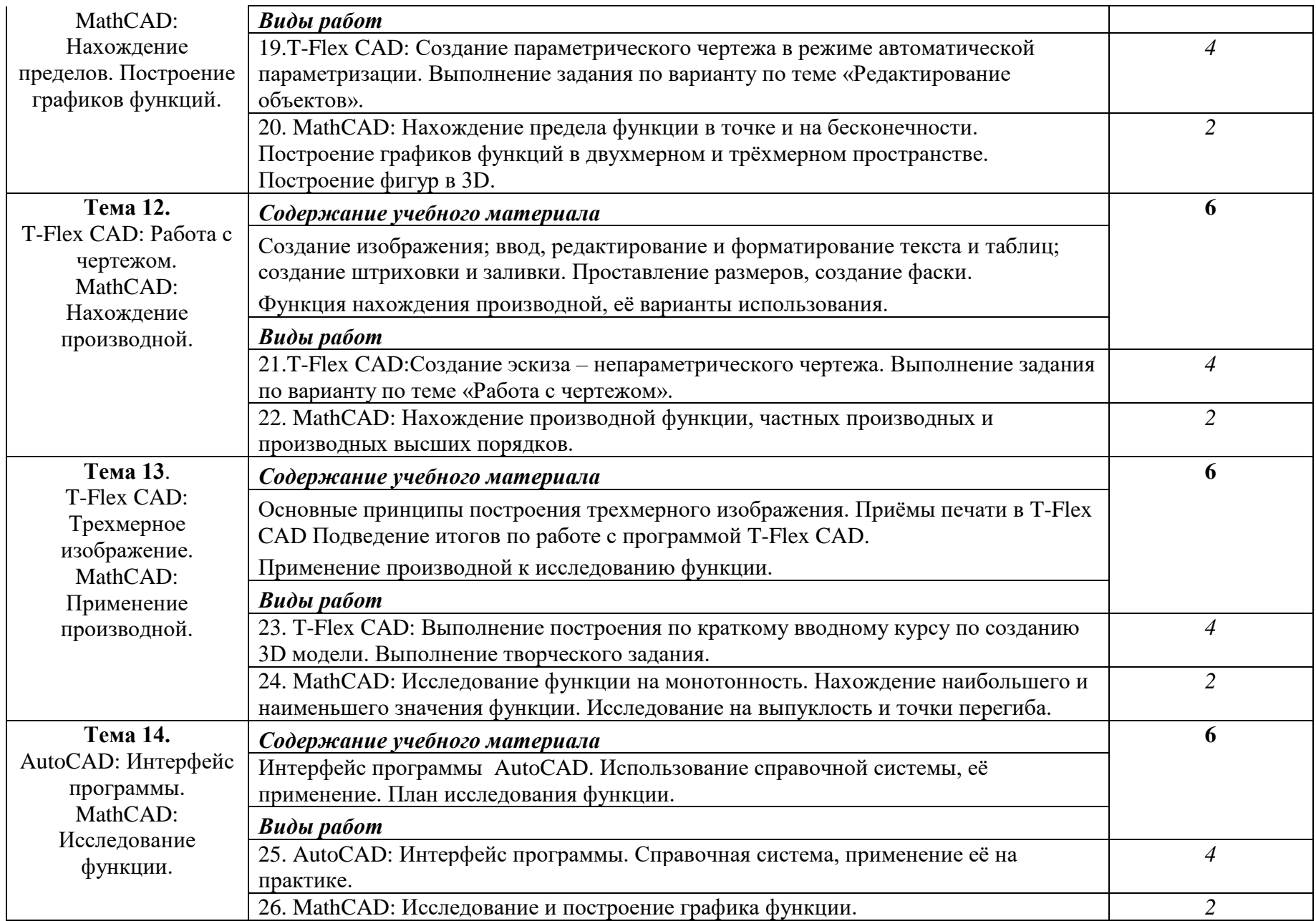

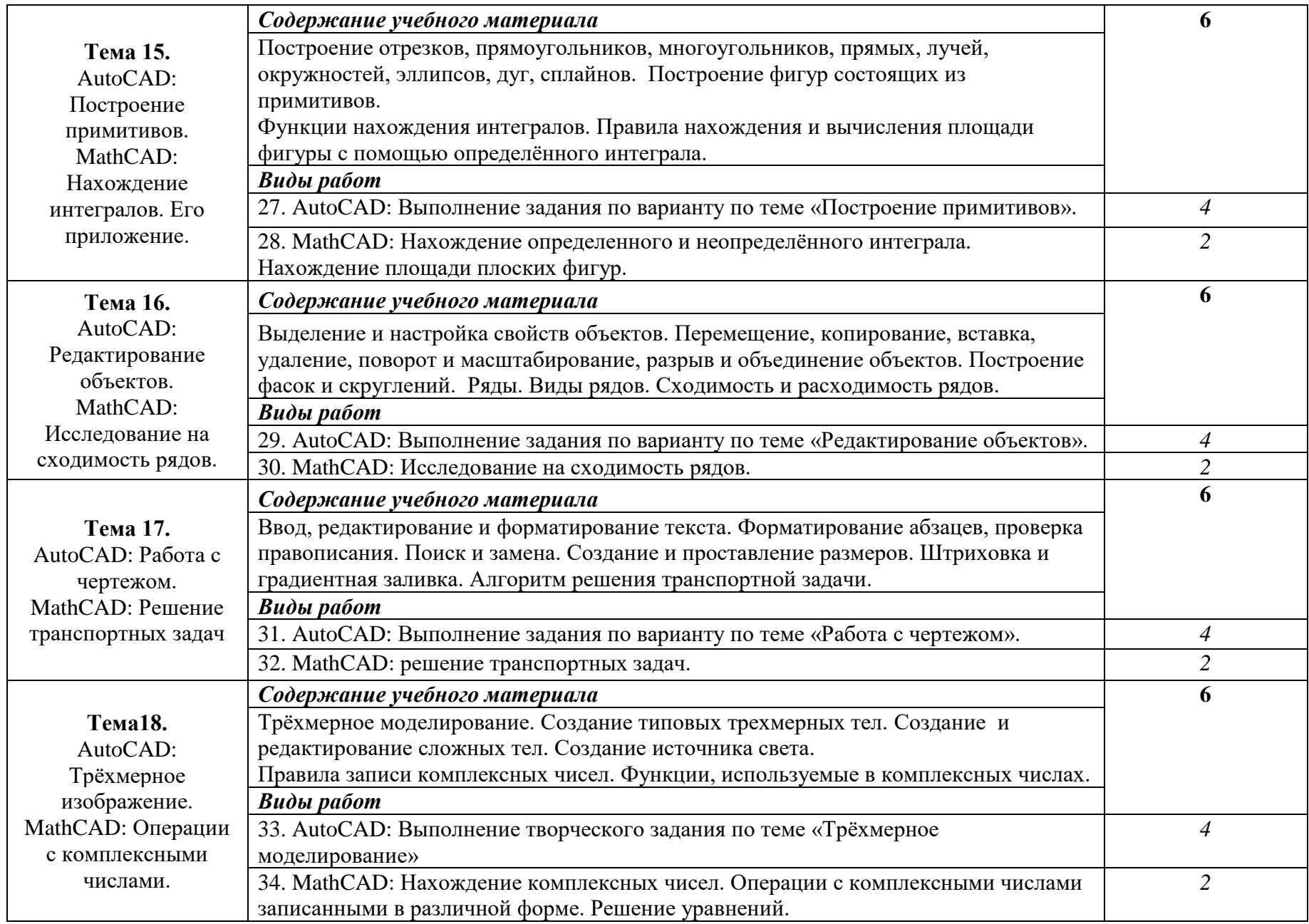

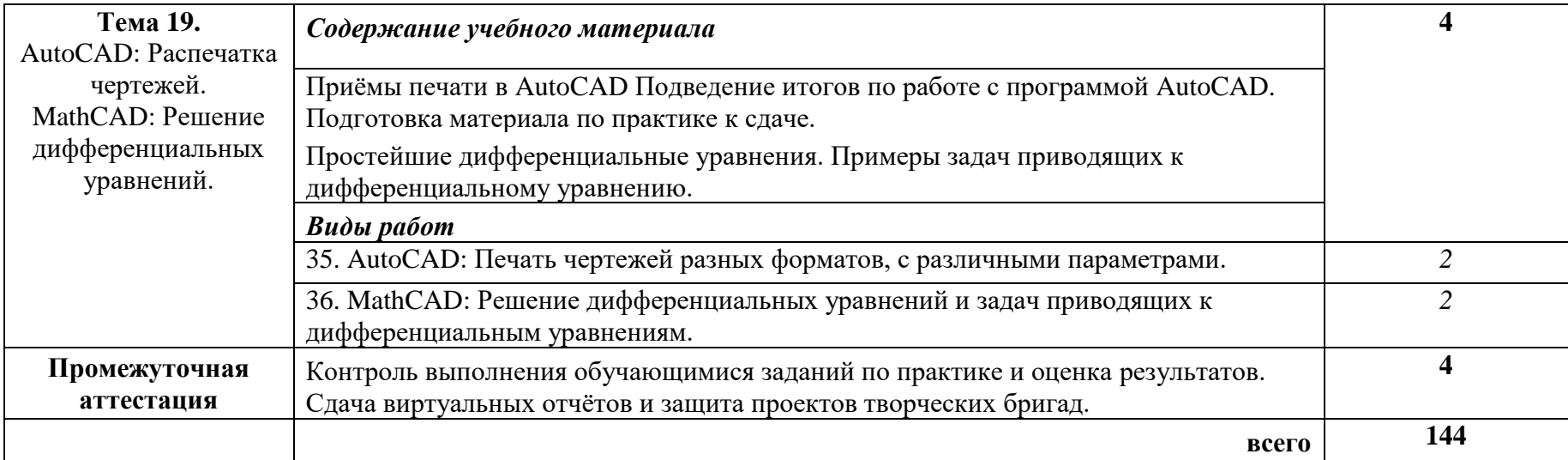

#### **3 УСЛОВИЯ РЕАЛИЗАЦИИ ПРОГРАММЫ ПРАКТИКИ**

#### **3.1. Материально-техническое обеспечение**

Базой учебной практики является ГБПОУ «Волгоградский энергетический колледж», оснащенный необходимыми средствами для проведения практики.

Программа учебной практики реализуется в лаборатории информационных технологий.

По окончании практики обучающийся сдаёт виртуальный отчет в соответствии с содержанием тематического плана практики.

Промежуточная аттестация проводится в форме дифференцированного зачёта.

Оборудование рабочих мест обучающихся:

-комплект учебно-методической документации;

-тестирующие программы;

-программное обеспечение общего и профессионального назначения.

Технические средства обучения: компьютеры, мультимедийное оборудование.

Оборудование лаборатории: компьютеры, принтер, сканер, мультимедиапроектор, программное обеспечение общего и профессионального назначение, комплект учебнометодической документации.

### **3.2. Информационное обеспечение обучения**

#### **Перечень учебных изданий, Интернет-ресурсов, дополнительной литературы:**

#### **Основные источники:**

- 1. Информационные технологии в профессиональной деятельности: учеб.пособие.- М.:ИД «ФОРУМ»: ИНФРА-М, 2017.-368С.: ИЛ. – (Профессиональное Образование)
- 2. Практикум по информационным технологиям в профессиональной деятельности: учебное пособие для студ. сред. проф. Образования/ Е.В. Михеева, О. И. Титова. – 4 е изд., стер. – М.: Издательский центр «Академия», 2020. – 224 с.
- 3. Автоматизированные информационные технологии в экономике: Учебник/ Под ред. Г.А. Титоренко. М.: ЮНИТИ, 2021.
- 4. Информационные технологии управления: Учеб. пособие для вузов /Под ред. проф. Г. А. Титоренко. -2-е изд., доп. М.: ЮНИТИ-ДАНА, 2020.
- 5. Компьютерные системы и сети: Учеб. пособие /Под ред. В.П. Косарева и Л.В. Еремина. М.: Финансы и статистика, 2019.
- 6. AutoCAD 2016 и AutoCAD LT 2016. Библия пользователя (+ DVD). Автор Эллен Финкельштейн. Издательство: Вильямс, 2028. - 1360 с.
- 7. AutoCAD 2018 на практике. Автор: И. Б. Чеботарева. Издательство: Феникс, 2019. 160 с.
- 8. Малюх В. Н. Введение в современные САПР: Курс лекций. М.: ДМК Пресс, 2018.  $-192$  c.
- 9. Дэвид Бирнз AutoCAD 2012 для чайников = AutoCAD 2012 for Dummies. М.: «Диалектика», 2016. — 496 с.
- 10. Полещук Н. Н. AutoCAD. Разработка приложений, настройка и адаптация. СПб.: «БХВ-Петербург», 2016. — С. 992.
- 11. Финкельштейн Э. AutoCAD 2010 и AutoCAD LT 2015. Библия пользователя = AutoCAD 2010 and AutoCAD LT 2010 Bible. — М.: «Диалектика», 2018. — С. 1344.
- 12. Бондаренко С. В. AutoCAD для архитекторов. М.: «Диалектика», 2018. С. 592.
- 13. В.Ф. Очков. Mathcad 14 для студентов и инженеров: русская версия. СПб.: BHV, 2017.
- 14. Д. В. Кирьянов. Мультимедийный учебник по Mathcad 14.
- 15. В.А. Охорзин. Прикладная математика в системе MATHCAD Учебное пособие. 3-е изд. СПб.: Лань, 2016, 352с.
- 16. Современные образовательные технологии в учебном процессе вуза [Текст] : методическое пособие / авт.-сост. Н.Э. Касаткина, Т.К. Градусова, Т.А. Жукова, Е.А. Кагакина, О.М. Колупаева, Г.Г. Солодова, И.В. Тимонина; отв.ред. Н.Э. Касаткина. –Кемерово : ГОУ «КРИРПО», 2016. – 184с.

### **Дополнительные источники:**

- 1. Немцова Т. И., Назарова Ю.В, Практикум по информатике, часть 1и 2, М., ИД «Форум», - ИНФРА-М, 2018
- 2. Могилёв А.В., Листрова Л.В., Технология обработки текстовой информации. Технологии обработки графической и мультимедийной информации, СПБ, «БХВ-Петербург», 2017
- 3. Уваров В.М., Силакова Л.А., Красникова Н.Е., Практикум по основам информатики и вычислительной техники: учебное пособие – М.:Академия, 2017
- 4. Свиридова М.Ю. Информационные технологии в офисе. Практические упражнения: учебное пособие для нач. проф. образования. - М.: Академия, 2018.
- 5. Свиридова М.Ю. Текстовый редактор Word. Учебное пособие. М.: Академия, 2020.
- 6. Свиридова М.Ю. Электронные таблицы Excel. Учебное пособие. М.: Академия, 2020.
- 7. Струмпэ Н.В. Оператор ЭВМ. Практические работы. Учебное пособие. М.: Академия, 2019.
- 8. Макарова Н.В. Информатика и ИКТ, учебник 10(базовый уровень). СПб: ПИТЕР, 2018.
- 9. Макарова Н.В. Информатика и ИКТ, учебник 11(базовый уровень). СПб: ПИТЕР, 2018.
- 10. Михеева Е.В. Практикум по информатике. 4-е изд. М.: Академия, 2018.
- 11. Угринович Н.Д. Практикум по информатике и информационным технологиям. М: БИНОМ, 2019
- 12. Угринович Н.Д. Информатика и информационные технологии. 10-11. 2-е изд. М: БИНОМ, 2019.
- 13. Михеева Е.В. Практикум по информационным технологиям в профессиональной деятельности: учеб. пособие для студ. сред. проф. образования. 5-е изд. – М.: Академия, 2019.
- 14. Большаков В. и др. (2018) 3D-моделирование в AutoCAD, КОМПАС-3D, SolidWorks, Inventor, T-Flex. Учебный курс (+ DVD-ROM).<http://lib-bkm.ru/load/19-1-0-1432>
- 15. Погорелов В. (2014) AutoCAD 2018. 3D-моделирование. [http://lib-bkm.ru/load/92-1-0-](http://lib-bkm.ru/load/92-1-0-1443) [1443](http://lib-bkm.ru/load/92-1-0-1443)
- 16. Жарков Н.В. (2014) AutoCAD 2018. Официальная русская версия. Эффективный самоучитель.<http://lib-bkm.ru/load/92-1-0-1494>
- 17. Журавлев А.С. (2018) AutoCAD для конструкторов. Стандарты ЕСКД в AutoCAD 2009/2010/2011. Практические советы конструктора (+ CD-ROM). [http://lib](http://lib-bkm.ru/load/92-1-0-1549)[bkm.ru/load/92-1-0-1549](http://lib-bkm.ru/load/92-1-0-1549)
- 18. Бирнз Д. (2011) AutoCAD 2018 для чайников.<http://lib-bkm.ru/load/92-1-0-1566>
- 19. Полещук Н. (2011) AutoCAD 2018 (+ CD-ROM).<http://lib-bkm.ru/load/92-1-0-1576>
- 20. Орлов А. (2011) AutoCAD 2018. Самоучитель (+ CD-ROM). [http://lib-bkm.ru/load/92-1-](http://lib-bkm.ru/load/92-1-0-1596) [0-1596](http://lib-bkm.ru/load/92-1-0-1596)
- 21. Сазонов А. (2018) Трехмерное моделирование в AutoCAD 2011 (+ CD-ROM). [http://lib](http://lib-bkm.ru/load/92-1-0-1611)[bkm.ru/load/92-1-0-1611](http://lib-bkm.ru/load/92-1-0-1611)
- 22. Уваров А.С. (2018) 2D-черчение в AutoCAD. Самоучитель. [http://lib-bkm.ru/load/92-1-](http://lib-bkm.ru/load/92-1-0-1621) [0-1621](http://lib-bkm.ru/load/92-1-0-1621)
- 23. Жарков Н.В. и др. (2018) AutoCAD 2011 (+ DVD).<http://lib-bkm.ru/load/92-1-0-1699>
- 24. Жарков Н.В. (2018) AutoCAD 2011. Официальная русская версия. Эффективный

самоучитель.<http://lib-bkm.ru/load/92-1-0-1716>

- 25. Аббасов И.Б. (2018) Создаем чертежи на компьютере в AutoCAD 2012. [http://lib](http://lib-bkm.ru/load/92-1-0-1726)[bkm.ru/load/92-1-0-1726](http://lib-bkm.ru/load/92-1-0-1726)
- 26. Аввакумов А.А. (2018) AutoCad за 14 часов. Курс молодого бойца. [http://lib](http://lib-bkm.ru/load/92-1-0-1731)[bkm.ru/load/92-1-0-1731](http://lib-bkm.ru/load/92-1-0-1731)
- 27. Габидулин В.М. (2018) Трехмерное моделирование в AutoCAD 2012 (+ CD-ROM). <http://lib-bkm.ru/load/92-1-0-1736>
- 28. В.А. Охорзин. Компьютерное моделирование в системе Mathcad. М.: Финансы и статистика, 2018, 144с.
- 29. А. Васильев. Mathcad 13 на примерах (+ CD-ROM). С-Пб: БХВ-Петербург, 2018, 512с.
- 30. Д. В. Кирьянов. Mathcad 12. Наиболее полное руководство (+ CD-ROM). С-Пб: БХВ-Петербург, 2016, 566 с.
- 31. Е. Р. Алексеев, О. В. Чеснокова. Mathcad 14. М: НТ Пресс, 2016, 352с.

Ресурсы сети Internet

- 1. Кашаев, Сергец , Офисные решения с использованием Microsoft Excel 2007 и VBA Изд.: Питер, 2017. – 352с. Дата обращения 31.08.2020
- 2. Майкл Ноэл, Колин Спенс, Microsoft SharePoint 2010. Полное руководство Изд.: Питер, 2018. – 286с. Дата обращения 31.08.2020
- 3. MS Office/ Официальный сайт поддержки. [Электронные ресурс]. Режим доступа: <http://technet.microsoft.com/ru-ru/office/ee691942> Дата обращения 31.08.2020.
- 4. Exponenta. ru раздел Mathcad (рус.) Дата обращения 31.08.2020 г.
- 5. Видеокурс «Высшая математика на Mathcad» в Интернет Университете Информационных Технологий Дата обращения 31.08.2020
- 6. Досье школьного учителя математики. http://www.mathvaz.ru/ Дата обращения 31.08.2020
- 7. Mathcad 15 Rus. [http://www.clear-soft.ru/mathcad-15-rus/.](http://www.clear-soft.ru/mathcad-15-rus/) Дата обращения 31.08.2020
- 8. Mathcad 15 Rus. 8http://www.softforfree.com/programs/rusifikator\_math\_cad-26895.html. Дата обращения 31.08.2020
- 9. Образовательный портал <http://claw.ru/> Дата обращения 31.08.2020 г.

### **4 КОНТРОЛЬ И ОЦЕНКА РЕЗУЛЬТАТОВ ОСВОЕНИЯ УЧЕБНОЙ ПРАКТИКИ ПО ПРОФЕССИОНАЛЬНОМУ МОДУЛЮ**

Контроль и оценка результатов освоения учебной практики осуществляется в процессе сдачи обучающимися дифференцированного зачета.

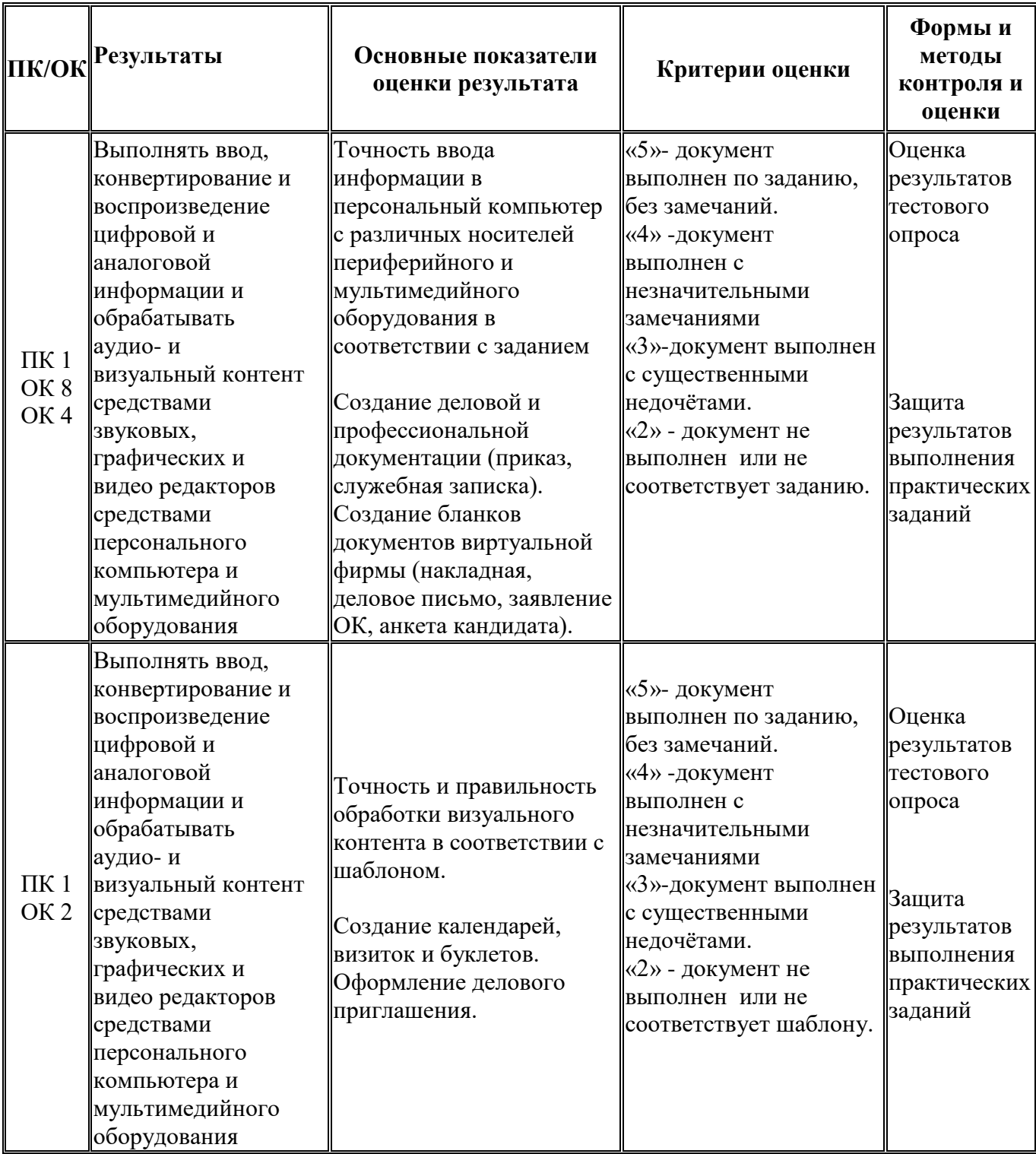

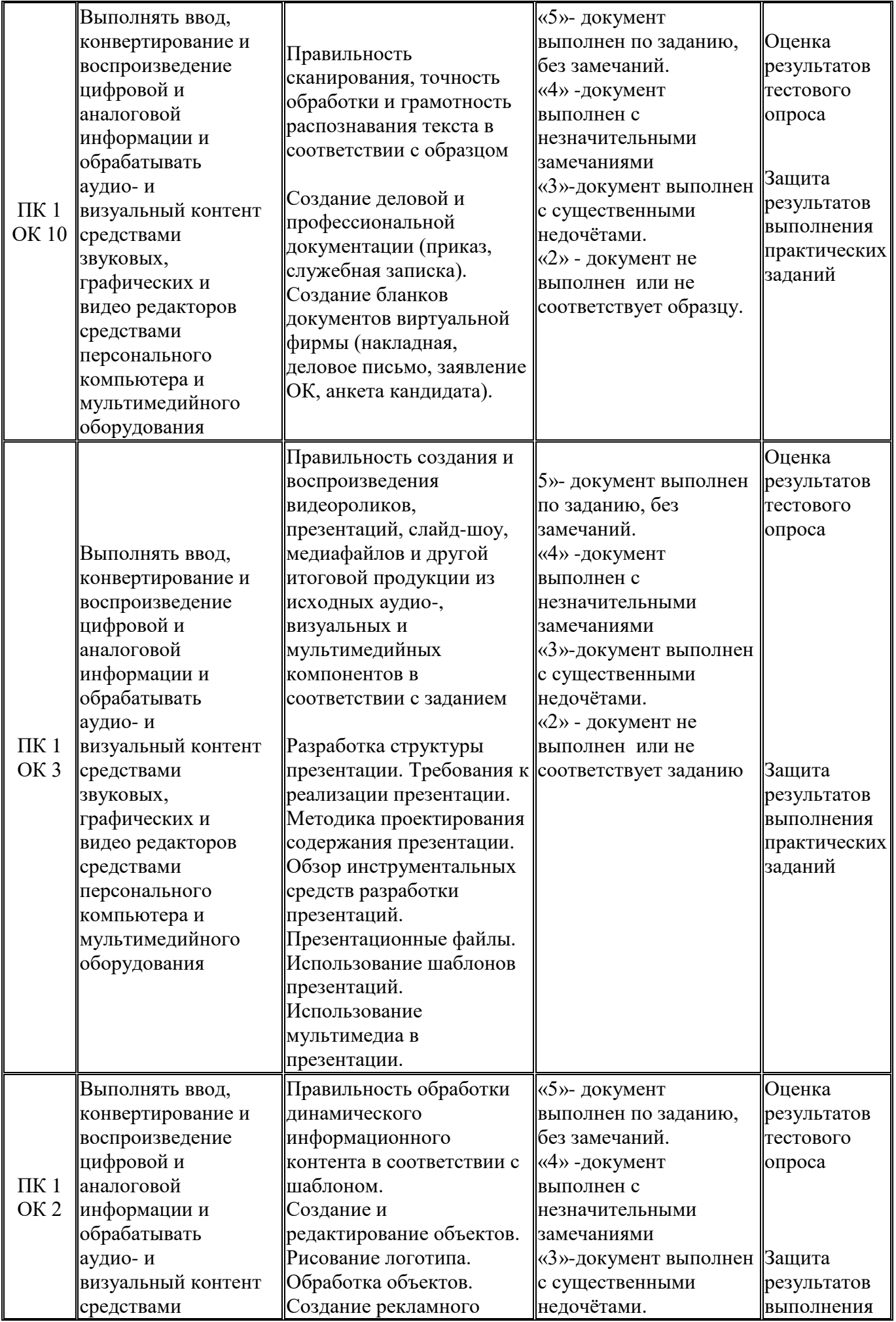

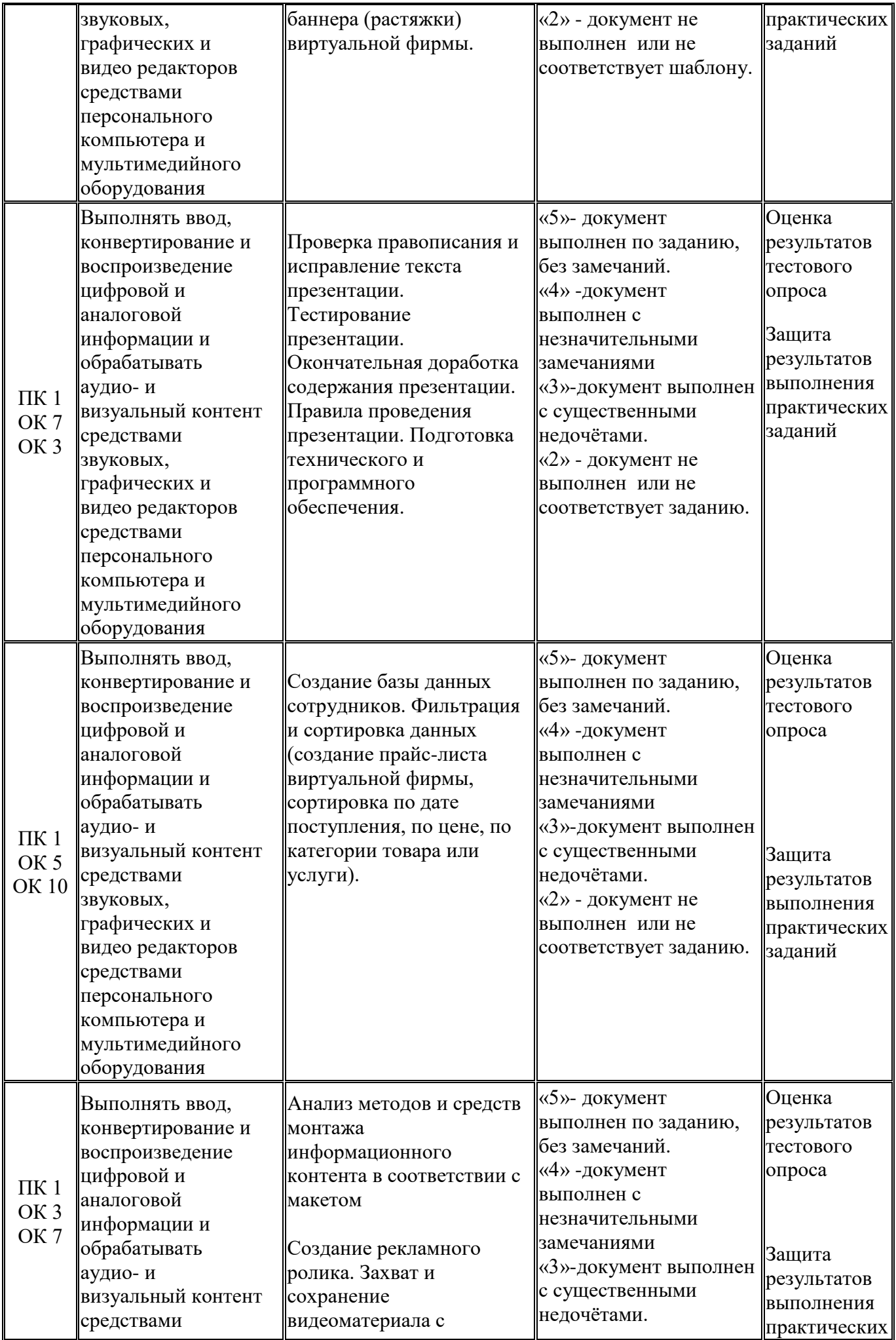

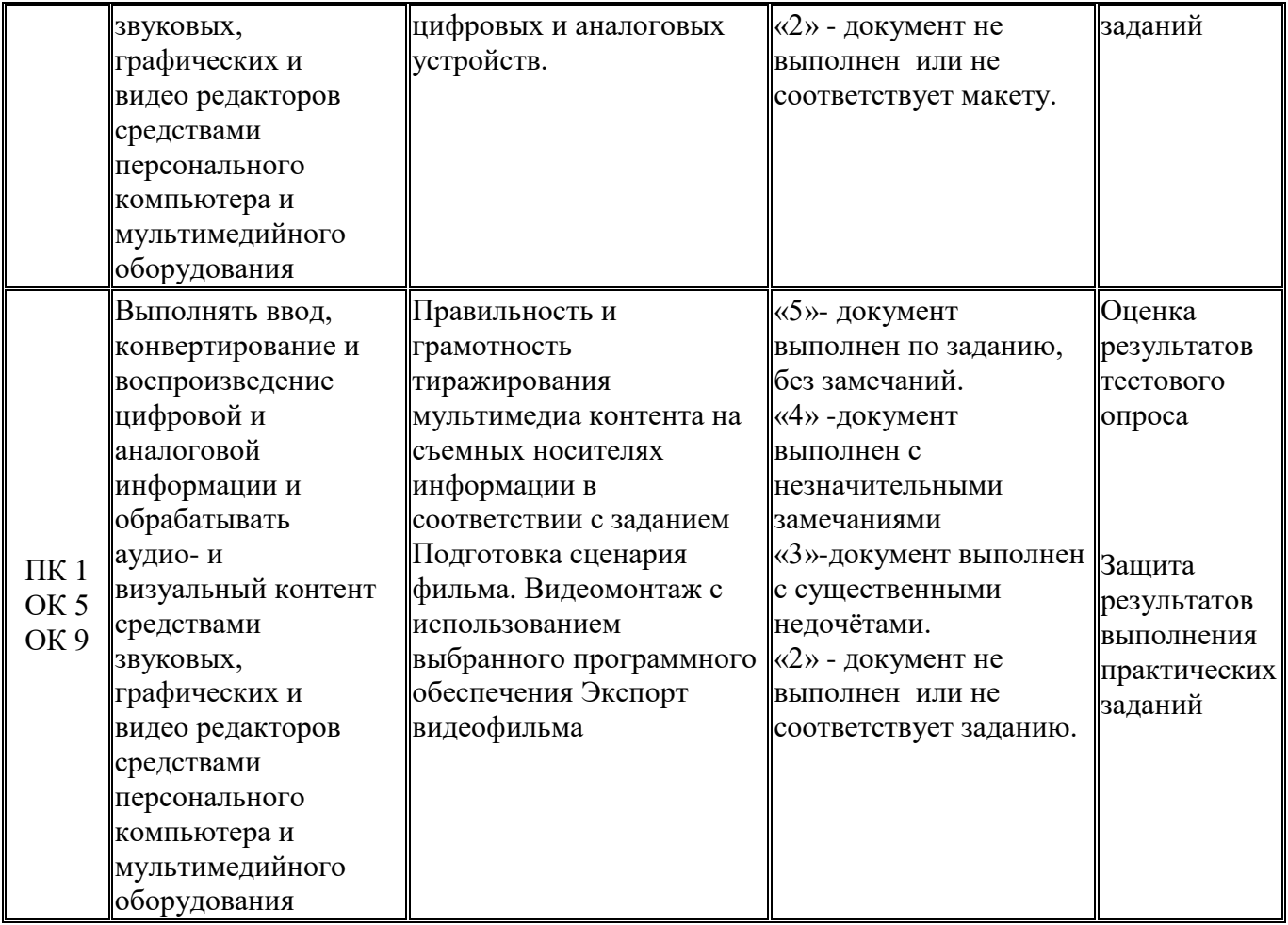

#### ФИО

Студент(ка) обучающийся(аяся) по специальности 09.02.01 Компьютерные системы и комплексы

Группы 09.02.01-2-20\_\_

прошел(а) учебную практику 4.1 Пользователь ПЭВМ

### по профессиональному модулю 04 Выполнение работ по одной или нескольким профессиям рабочих, должностям служащих 16199 оператор электронно-вычислительных и вычислительных машин и 14995 наладчик технологического оборудования в объеме 72 часа с «03»июня 2022 г. по «30 » июня 2022 г.

наименование организации **ГБПОУ «Волгоградский энергетический колледж»** 

#### **Уровень освоения профессиональных компетенций определяется исходя из оценки качества выполнения работ соответствующей профессиональной компетенции.**

ПК 1. Выполнять ввод, конвертирование и воспроизведение цифровой и аналоговой информации и обрабатывать аудио- и визуальный контент средствами звуковых, графических и видео редакторов средствами персонального компьютера и мультимедийного оборудования

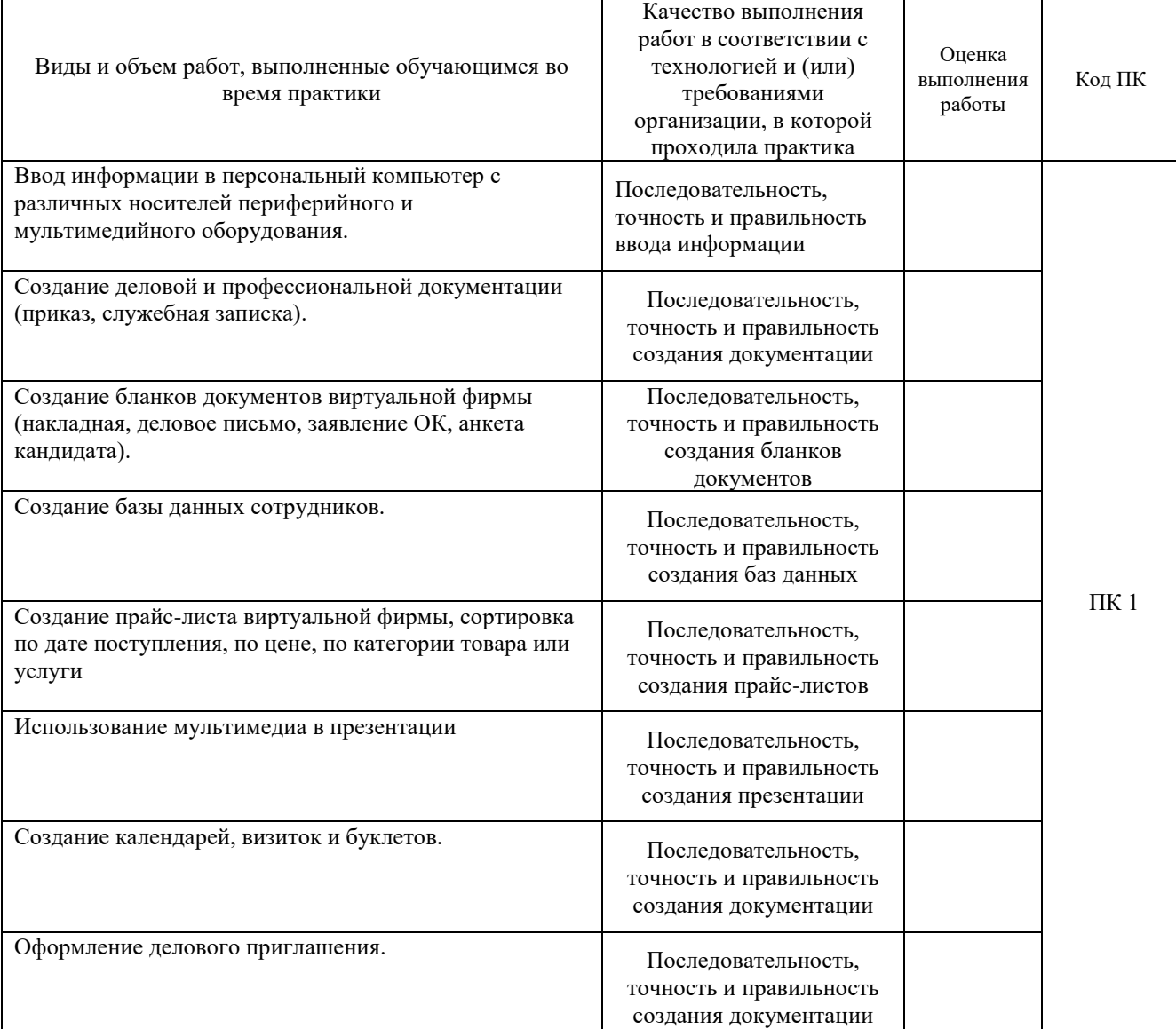

#### **Виды и качество выполнения работ**

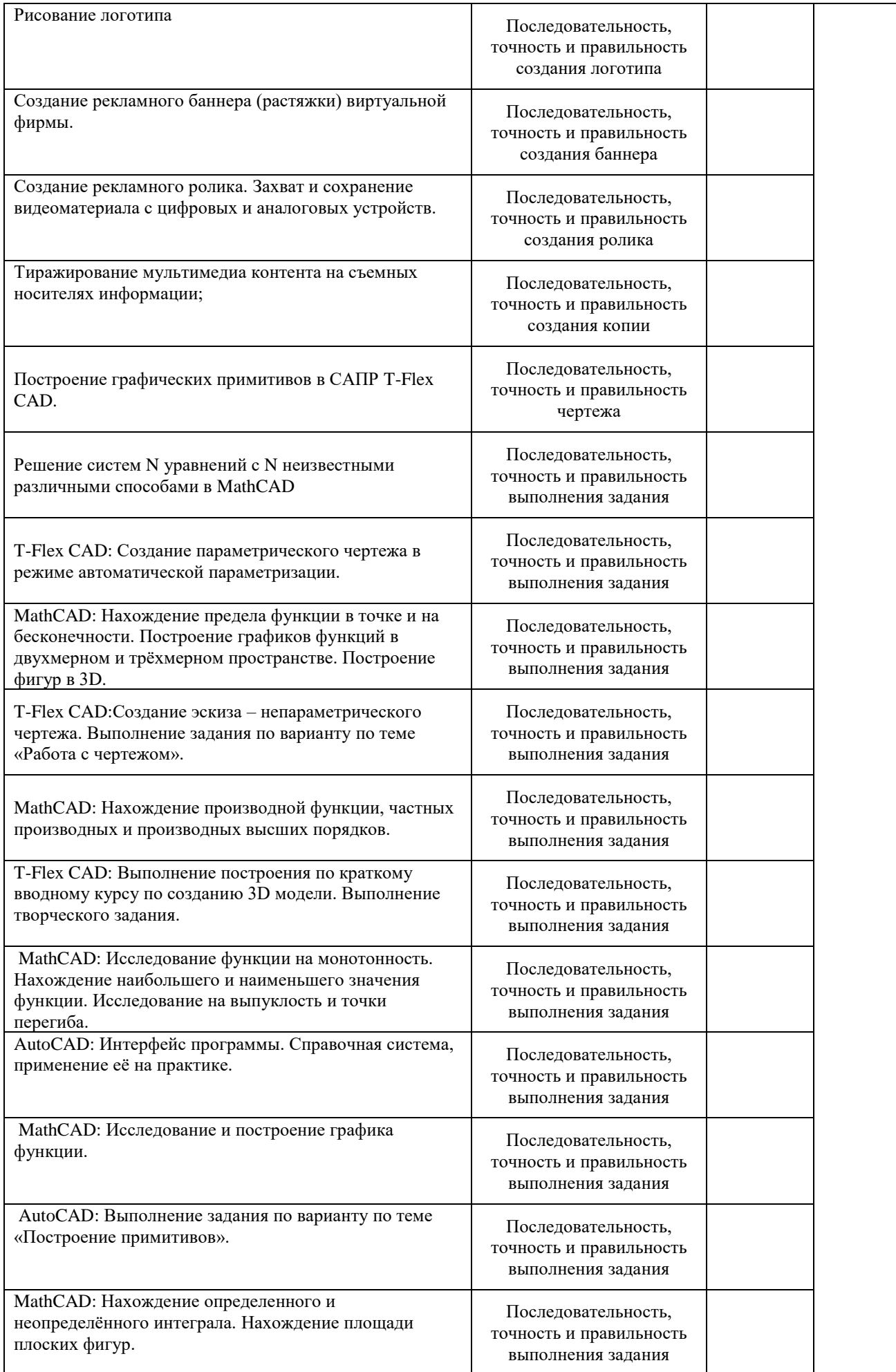

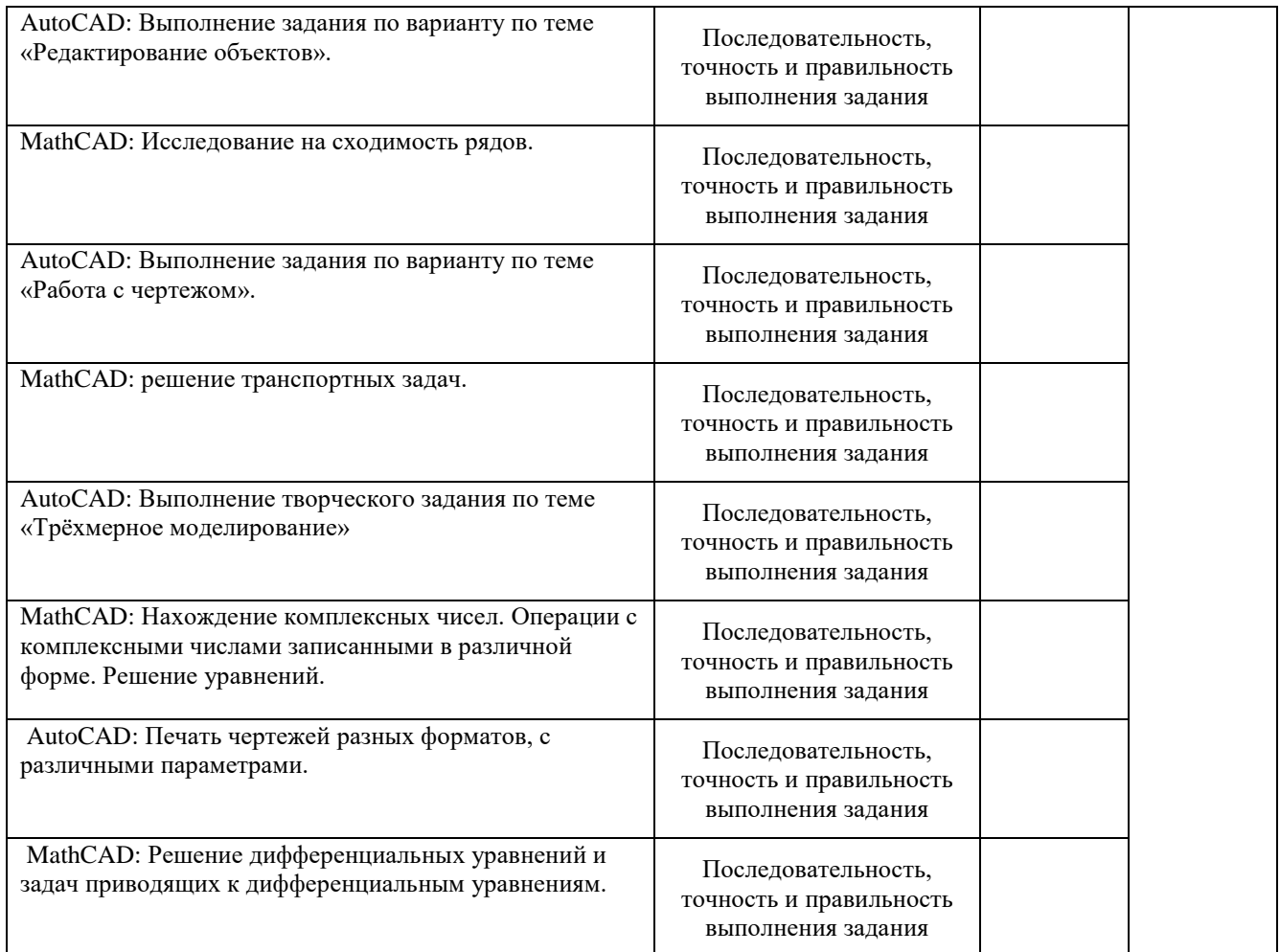

#### **Виды и качество выполнения работ в соответствии с общими компетенциями**

1. Мотивация обучающегося – интерес к данному конкретному виду практики и его соответствие желанию обучающегося, интерес к работе:

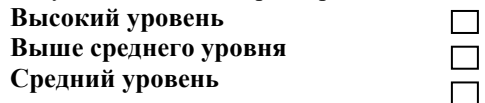

2. Организация собственной деятельности, выбор типовых методов и способов выполнения профессиональных задач, оценка их эффективности и качества:

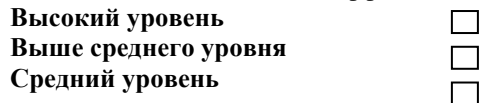

3. Принятие решений в стандартных ситуациях и ответственность за них:

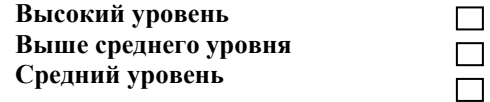

4. Владение методами поиска и использование информации, необходимой для эффективного выполнения профессиональных задач, профессионального и личностного развития (работа в справочных и правовых системах):

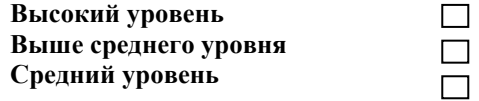

5. Владение информационной культурой, анализ и оценка информации с использованием информационно-коммуникационных технологий (средства Интернет):

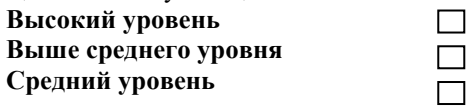

6. Работа в коллективе и команде, эффективность общения с коллегами, руководством, клиентами:

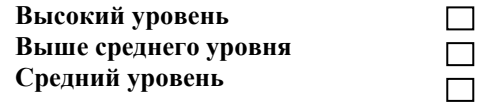

7. Брать на себя ответственность за работу членов команды (подчиненных), результат выполнения заданий (формирование полных и четких заключений и рекомендаций после проведенного анализа соответствующей информации):

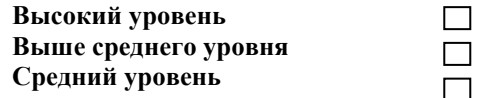

8. Самостоятельно определять задачи профессионального и личностного развития, заниматься самообразованием, осознанно планировать повышение квалификации (самостоятельно выполнять индивидуальное задание, формировать отчет и дневник по практике):

> П  $\Box$

 $\Box$  $\Box$  $\Box$ 

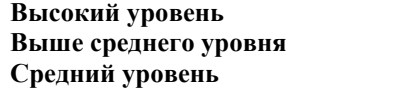

 9. Ориентироваться в условиях частой смены технологий в профессиональной деятельности (анализ нормативной документации по оформлению и отражению в бухгалтерском учету расчетных операций):

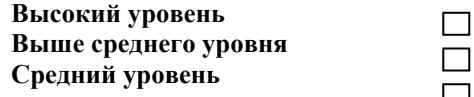

10. Развивать культуру межличностного общения, взаимодействия между людьми, устанавливать психологические контакты с учетом межкультурных и этнических различий:

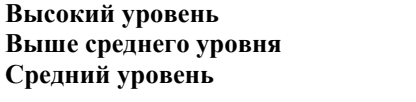

11. Знать правила техники безопасности, нести ответственность за выполнение мероприятий по безопасности труда

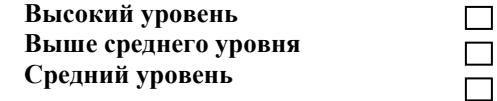

#### **Результаты прохождения практики:**

Дифференцированный зачет сдан на оценку \_\_\_\_\_\_\_\_\_\_\_\_\_\_\_\_ Дата «30»июня 2022 г

Руководитель практики Зам директора по ПО

\_\_\_\_\_\_\_\_\_\_\_\_\_\_\_\_/\_Наместникова Ж.А./ \_\_\_\_\_\_\_\_\_\_\_\_\_\_\_/\_Максимов Н.В./ ФИО ФИО  $\frac{1}{\sqrt{2}}$ Баушев В.С. ФИО

**Примечание**- Качество выполнения работ в соответствии с технологией и (или) требованиями предприятия, на котором проходила практика, оценивается следующим образом:

**Оценка «отлично»** ставиться в том случае, когда работа выполнена в полном объеме, соответствует действующим требованиям или нормативам.

**Оценка «хорошо»** ставиться в том случае, когда работа выполнена в полном объеме, имеются отклонения от действующих требований или нормативов.

**Оценка «удовлетворительно»** ставиться в том случае, когда работа выполнена в полном объеме, имеются значительные отклонения от действующих требований или нормативов.

**Оценка «неудовлетворительно»** ставиться в том случае, когда Выполненный объем работ не соответствует действующим требованиям или нормативам.